## Santa Catarina **CAMARA MUNICIPAL DE GUARUJA DO SUL**

Comparativo da Despesa Autorizada Com a Empenhada - Anexo TC 08

Entidade : CAMARA MUNICIPAL DE GUARUJA DO SUL

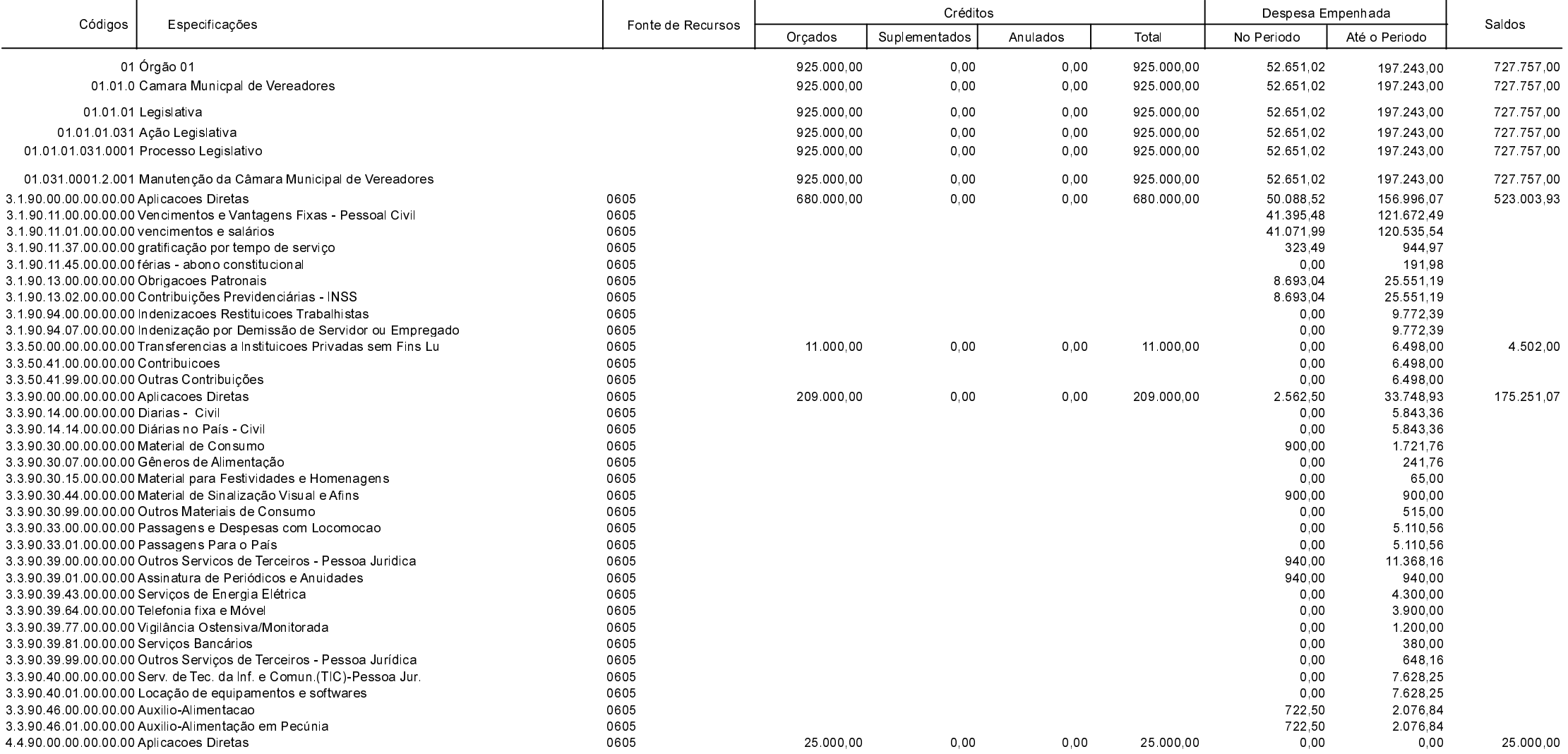

**Betha Sistemas** Exercício de 2021

Período: Março

Página 1 de 2

## **Santa Catarina CAMARA MUNICIPAL DE GUARUJA DO SUL**

Comparativo da Despesa Autorizada Com a Empenhada - Anexo TC 08

Entidade : CAMARA MUNICIPAL DE GUARUJA DO SUL

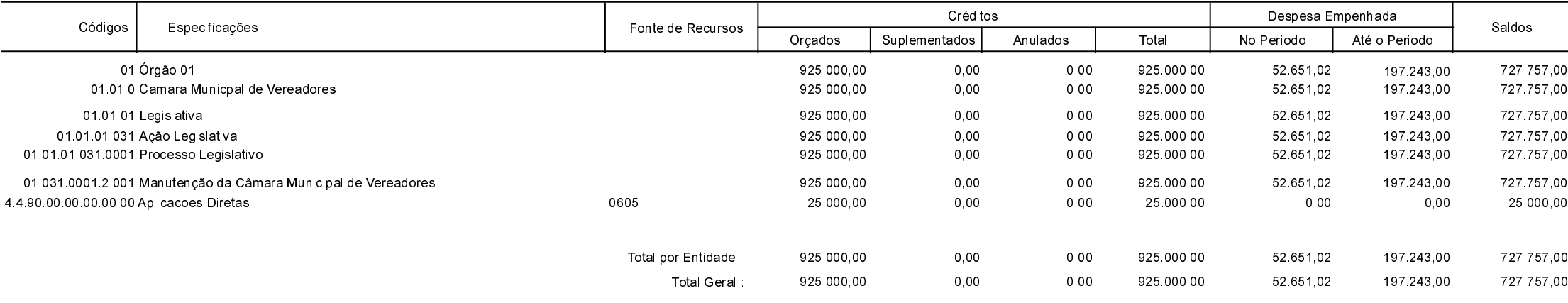

Guarujá do Sul, 08/04/2021

CLEBER JONAS WESCHENFELDER KELI FÁTIMA GRIEBLER Contadora CRC-SC 039262/O-3 Presidente

**Betha Sistemas** Exercício de 2021

Período: Março

Página 2 de 2